# **HTTPStream Documentation**

*Release 1.1.0*

**Nigel Small**

November 18, 2013

# **Contents**

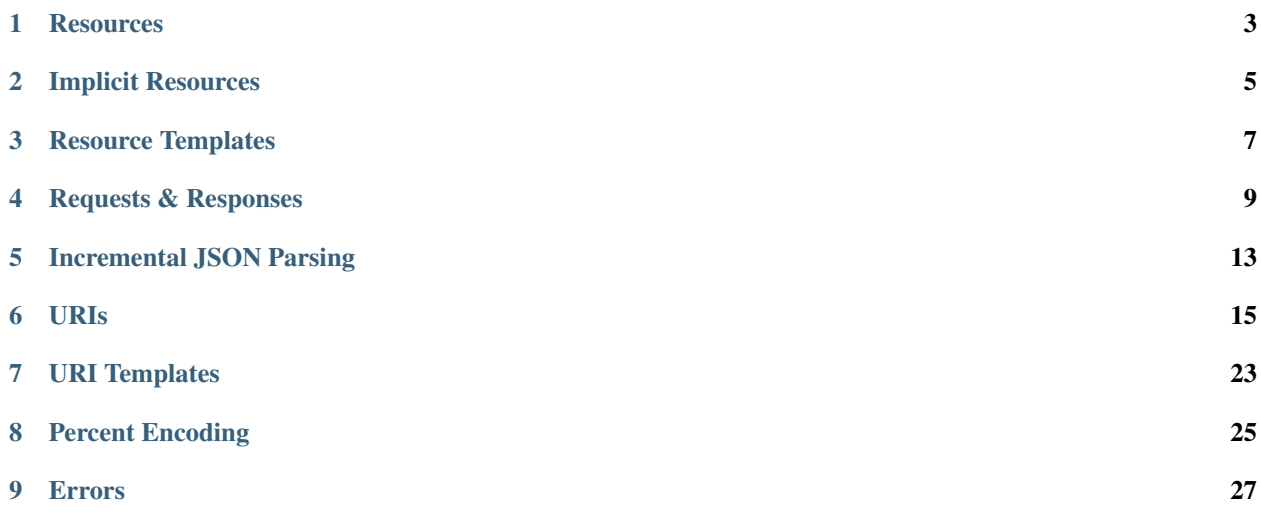

HTTPStream is a simple and pragmatic HTTP client library for Python that provides support for incremental JSON document retrieval and RFC 6570 URI Templates.

# **Resources**

<span id="page-6-0"></span>A resource is an entity that exists on a distributed system, such as the World Wide Web, and is identified by a URI. Commonly associated with the REST architectural style, web resources are objects upon which HTTP methods like GET and POST can be actioned.

HTTPStream is built around a core [Resource](#page-7-0) class that embodies the concept of the web resource and instances can be constructed by simply using the URI by which they are uniquely identified:

```
>>> from httpstream import Resource
>>> resource = Resource("http://example.com/foo/bar")
```
Although the Resource class can be used directly, applications may alternatively either inherit from or wrap this class to provide more meaningful naming:

```
from httpstream import Resource
class InheritedMailbox(Resource):
    def __init__(self, uri):
        Resource. init (self, uri)
    def deliver(self, message):
        self.post(message)
class WrappedMailbox(object):
    def __init__(self, uri):
       self._resource = Resource(uri)
    def deliver(self, message):
        self._resource.post(message)
```
For simple HTTP access, resources can of course be created and used in an immediate inline context:

```
>>> from httpstream import Resource
>>> results = Resource("https://api.duckduckgo.com/?q=neo4j&format=json").get().content
```
Methods such as [get](#page-7-1) return a file-like [Response](#page-12-1) object. The response content can be either iterated through or retrieved at once:

resource = Resource("http://example.com/")

# print each line of the response in turn **with** resource.get() **as** response: **for** line **in** response: **print** line

# print the entire response content at once **with** resource.get() **as** response: **print** response.content

```
class httpstream.Resource(uri)
     A web resource identified by a URI.
```
**get**(*headers=None*, *redirect\_limit=5*, *\*\*kwargs*) Issue a GET request to this resource.

# Parameters

- headers (*dict*) headers to be included in the request (optional)
- redirect\_limit maximum number of redirects to be handled automatically (optional, default=5)
- product name or (name, version) tuple for the client product to be listed in the User-Agent header (optional)
- chunk\_size number of bytes to retrieve per chunk (optional, default=4096)

Returns file-like Response object from which content can be read

- **put**(*body=None*, *headers=None*, *\*\*kwargs*) Issue a PUT request to this resource.
- **post**(*body=None*, *headers=None*, *\*\*kwargs*) Issue a POST request to this resource.
- **delete**(*headers=None*, *\*\*kwargs*) Issue a DELETE request to this resource.
- **head**(*headers=None*, *redirect\_limit=5*, *\*\*kwargs*) Issue a HEAD request to this resource.
- **resolve**(*reference*, *strict=True*)

Resolve a URI reference against the URI for this resource, returning a new resource represented by the new target URI.

# **Implicit Resources**

<span id="page-8-0"></span>A shorthand is also available for implicit resource creation: **>>> from httpstream import** get **>>>** results = get("https://api.duckduckgo.com/?q=neo4j&format=json").content httpstream.**get**(*uri*, *headers=None*, *redirect\_limit=5*, *\*\*kwargs*) httpstream.**put**(*uri*, *body=None*, *headers=None*, *\*\*kwargs*) httpstream.**post**(*uri*, *body=None*, *headers=None*, *\*\*kwargs*) httpstream.**delete**(*uri*, *headers=None*, *\*\*kwargs*) httpstream.**head**(*uri*, *headers=None*, *redirect\_limit=5*, *\*\*kwargs*)

# **Resource Templates**

<span id="page-10-0"></span>**>>> from httpstream import** ResourceTemplate **>>>** searcher = ResourceTemplate("https://api.duckduckgo.com/?q={query}&format=json") **>>>** results = searcher.expand(query="neo4j").get().content

class httpstream.**ResourceTemplate**(*uri\_template*)

**expand**(*\*\*values*)

Expand this template into a full URI using the values provided.

**uri\_template**

The URI template string of this resource template.

# **Requests & Responses**

<span id="page-12-0"></span>HTTPStream defines four types of response objects. A standard Response is generated on receipt of a 2xx status code and a ClientError and ServerError may be raised on receipt of 4xx and 5xx statuses respectively. The fourth response type is Redirection which is generally consumed internally but may also be returned under certain circumstances.

Response objects are file-like and as such may be read or iterated through The iter\_lines and iter\_json methods may be used to step through known types of content. The response object itself may also be iterated directly and an appropriate type of iterator is selected depending on the type of content available. The example below shows how to print each line of textual content as it is received:

```
>>> for line in res.get():
    ... print line
```
class httpstream.**Request**(*method*, *uri*, *body=None*, *headers=None*)

#### **body**

Content of the request.

## **headers**

Dictionary of headers attached to the request.

#### **method** = None

HTTP method of this request

**submit**(*redirect\_limit=0*, *product=None*, *\*\*response\_kwargs*) Submit this request and return a [Response](#page-12-1) object.

#### **uri**

URI of the request.

<span id="page-12-1"></span>class httpstream.**Response**(*http*, *uri*, *request*, *response*, *\*\*kwargs*) File-like object allowing consumption of an HTTP response.

#### **chunk\_size** = None

Default chunk size for this response

#### **close**()

Close the response, discarding all remaining content and releasing the underlying connection object.

# **closed**

Indicates whether or not the response is closed.

# **content**

Fetch all content, returning a value appropriate for the content type.

# **content\_length**

The length of content as provided by the *Content-Length* header field. If the content is chunked, this returns None.

## **content\_type**

The type of content as provided by the *Content-Type* header field.

# **encoding**

The content character set encoding.

# **headers**

The response headers.

#### **is\_chunked**

Indicates whether or not the content is chunked.

# **is\_json**

Indicates whether or not the content is JSON.

#### **is\_text**

Indicates whether or not the content is text.

# **is\_tsj**

Indicates whether or not the content is tab-separated JSON.

# **iter\_chunks**(*chunk\_size=None*)

Iterate through the content as chunks of text. Chunk sizes may vary slightly from that specified due to multi-byte characters. If no chunk size is specified, a default of 4096 is used.

# **iter\_json**()

Iterate through the content as individual JSON values.

# **iter\_lines**(*keep\_ends=False*)

Iterate through the content as lines of text.

#### **iter\_tsj**()

Iterate through the content as lines of tab-separated JSON.

## **json**

Fetch all content, decoding from JSON and returning the decoded value.

# **read**(*size=None*)

Fetch some or all of the response content, returning as a bytearray.

### **reason**

The reason phrase attached to this response.

#### **request**

The Request object which preceded this response.

### **status\_code**

The status code of the response

#### **text**

Fetches all content as a string.

#### **tsj**

Fetches all content, decoding from tab-separated JSON and returning the decoded values.

#### **uri**

The URI from which the response came.

- class httpstream.**Redirection**(*http*, *uri*, *request*, *response*, *\*\*kwargs*) Bases: httpstream.http.Response
- class httpstream.**ClientError**(*http*, *uri*, *request*, *response*, *\*\*kwargs*) Bases: exceptions.Exception, httpstream.http.Response
- class httpstream.**ServerError**(*http*, *uri*, *request*, *response*, *\*\*kwargs*) Bases: exceptions.Exception, httpstream.http.Response

# <span id="page-16-0"></span>**Incremental JSON Parsing**

### class httpstream.**JSONStream**(*source*)

Streaming JSON decoder. This class both expects Unicode input and will produce Unicode output.

#### httpstream.**assembled**(*iterable*)

Returns a JSON-derived value from a set of key-value pairs as produced by the JSONStream process. This operates in a similar way to the built-in *dict* function. Internally, this uses the *merged* function on each pair to build the return value.

```
>>> data = [
... (("drink",), "lemonade"),
... (("cutlery", 0), "knife"),
... (("cutlery", 1), "fork"),
... (("cutlery", 2), "spoon"),
... ]
>>> assembled(data)
{'cutlery': ['knife', 'fork', 'spoon'], 'drink': 'lemonade'}
```
Parameters iterable – key-value pairs to be merged into assembled value

httpstream.**grouped**(*iterable*, *level=1*)

# **URIs**

<span id="page-18-0"></span>class httpstream.**URI**(*value*) Uniform Resource Identifier.

See Also:

[RFC 3986](http://tools.ietf.org/html/rfc3986)

**absolute\_path\_reference**

The path, query and fragment parts of this URI or None if undefined.

# Component Definition:

https://bob@example.com:8080/data/report.html?date=2000-12-25#summary

| absolute path reference

\\_\_\_\_\_\_\_\_\_\_\_\_\_\_\_\_\_\_\_\_\_\_\_\_\_\_\_\_\_\_\_\_\_\_\_\_\_\_\_/

Returns combined string values of path, query and fragment parts or None

Return type percent-encoded string or None

# **authority**

The authority part of this URI or None if undefined.

# Component Definition:

https://bob@example.com:8080/data/report.html?date=2000-12-25#summary \\_\_\_\_\_\_\_\_\_\_\_\_\_\_\_\_\_\_/  $\|$ authority

Return type Authority instance or None

# **fragment**

The *fragment* part of this URI or None if undefined.

#### Component Definition:

https://bob@example.com:8080/data/report.html?date=2000-12-25#summary  $\setminus$ 

#### $\perp$ fragment

# Returns

Return type unencoded string or None

# **hierarchical\_part**

The authority and path parts of this URI or None if undefined.

# Component Definition:

https://bob@example.com:8080/data/report.html?date=2000-12-25#summary

 $\setminus$   $\setminus$   $\setminus$ | hierarchical\_part

Returns combined string values of authority and path parts or None

Return type percent-encoded string or None

#### **host**

The *host* part of this URI or None if undefined.

```
>>> URI(None).host
None
>>> URI("").host
None
>>> URI("http://example.com").host
'example.com'
>>> URI("http://example.com:8080/data").host
'example.com'
```
# Component Definition:

```
https://bob@example.com:8080/data/report.html?date=2000-12-25#summary
            \setminus|
               host
```
#### Returns

Return type unencoded string or None

#### **host\_port**

The *host* and *port* parts of this URI separated by a colon or None if both are undefined.

```
>>> URI(None).host_port
None
>>> URI("").host_port
None
>>> URI("http://example.com").host_port
'example.com'
>>> URI("http://example.com:8080/data").host_port
'example.com:8080'
>>> URI("http://bob@example.com:8080/data").host_port
'example.com:8080'
```
#### Component Definition:

```
https://bob@example.com:8080/data/report.html?date=2000-12-25#summary
            \setminus\blacksquarehost_port
```
Returns

Return type percent-encoded string or None

#### **path**

The *path* part of this URI or None if undefined.

# Component Definition:

```
https://bob@example.com:8080/data/report.html?date=2000-12-25#summary
```
\\_\_\_\_\_\_\_\_\_\_\_\_\_\_\_/  $\|$ 

```
path
```
# Returns

Return type Path instance or None

# **port**

The *port* part of this URI or None if undefined.

```
>>> URI(None).port
None
>>> URI("").port
None
>>> URI("http://example.com").port
None
>>> URI("http://example.com:8080/data").port
8080
```
#### Component Definition:

```
https://bob@example.com:8080/data/report.html?date=2000-12-25#summary
                          \setminus \_\|port
```
Returns

Return type integer or None

## **query**

The *query* part of this URI or None if undefined.

# Component Definition:

```
https://bob@example.com:8080/data/report.html?date=2000-12-25#summary
```
 $\setminus$  $\|$ query

Return type Query instance or None

```
resolve(reference, strict=True)
```
Transform a reference relative to this URI to produce a full target URI.

#### See Also:

[RFC 3986 § 5.2.2](http://tools.ietf.org/html/rfc3986#section-5.2.2)

#### **scheme**

The scheme part of this URI or None if undefined.

# Component Definition:

```
https://bob@example.com:8080/data/report.html?date=2000-12-25#summary
\setminus\|scheme
```
Return type unencoded string or None

#### **string**

The full percent-encoded string value of this URI or None if undefined.

```
>>> URI(None).string
None
>>> URI("").string
^{\prime}>>> URI("http://example.com").string
'example.com'
>>> URI("foo/bar").string
'foo/bar'
>>> URI("http://bob@example.com:8080/data/report.html?date=2000-12-25#summary").string
'http://bob@example.com:8080/data/report.html?date=2000-12-25#summary'
```
# Component Definition:

https://bob@example.com:8080/data/report.html?date=2000-12-25#summary \\_\_\_\_\_\_\_\_\_\_\_\_\_\_\_\_\_\_\_\_\_\_\_\_\_\_\_\_\_\_\_\_\_\_\_\_\_\_\_\_\_\_\_\_\_\_\_\_\_\_\_\_\_\_\_\_\_\_\_\_\_\_\_\_\_\_\_/

> $\|$ string

Return type percent-encoded string or None

Note: Unlike string, the str\_ method will always return a string, even when the URI is undefined; in this case, an empty string is returned instead of None.

#### **user\_info**

The user information part of this URI or None if undefined.

### Component Definition:

```
https://bob@example.com:8080/data/report.html?date=2000-12-25#summary
          \setminus\_\!/\blacksquareuser_info
```
Returns string value of user information part or None

Return type unencoded string or None

```
class httpstream.Authority(string)
```
A host name plus optional port and user information detail.

```
Syntax authority := [ user_info \sqrt[m]{e} ] host [ \sqrt[m]{e} ] port ]
```
See Also:

[RFC 3986 § 3.2](http://tools.ietf.org/html/rfc3986#section-3.2)

#### **host**

The host part of this authority component, an empty string if host is empty or None if undefined.

```
>>> Authority(None).host
None
>>> Authority("").host
^{\prime}>>> Authority("example.com").host
'example.com'
>>> Authority("example.com:8080").host
'example.com'
>>> Authority("bob@example.com").host
'example.com'
>>> Authority("bob@example.com:8080").host
'example.com'
```
# Returns

#### **host\_port**

The host and port parts of this authority component or None if undefined.

```
>>> Authority(None).host_port
None
>>> Authority("").host_port
^{\prime}>>> Authority("example.com").host_port
'example.com'
>>> Authority("example.com:8080").host_port
'example.com:8080'
>>> Authority("bob@example.com").host_port
'example.com'
>>> Authority("bob@example.com:8080").host_port
'example.com:8080'
```
# Returns

#### **port**

The port part of this authority component or None if undefined.

```
>>> Authority(None).port
None
>>> Authority("").port
None
>>> Authority("example.com").port
None
>>> Authority("example.com:8080").port
8080
>>> Authority("bob@example.com").port
None
```

```
>>> Authority("bob@example.com:8080").port
8080
```
# Returns

#### **string**

The full string value of this authority component or :*py:const:'None* if undefined.

```
>>> Authority(None).string
None
>>> Authority("").string
^{\prime}>>> Authority("example.com").string
'example.com'
>>> Authority("example.com:8080").string
'example.com:8080'
>>> Authority("bob@example.com").string
'bob@example.com'
>>> Authority("bob@example.com:8080").string
'bob@example.com:8080'
```
# Returns

# **user\_info**

The user information part of this authority component or None if undefined.

```
>>> Authority(None).user_info
None
>>> Authority("").user_info
None
>>> Authority("example.com").user_info
None
>>> Authority("example.com:8080").user_info
None
>>> Authority("bob@example.com").user_info
'bob'
>>> Authority("bob@example.com:8080").user_info
'bob'
```
#### Returns

class httpstream.**Path**(*string*)

**remove\_dot\_segments**() Implementation of RFC3986, section 5.2.4

**segments**

**string**

**with\_trailing\_slash**()

**without\_trailing\_slash**()

class httpstream.**Query**(*string*)

classmethod **decode**(*string*)

classmethod **encode**(*iterable*)

**string**

# **URI Templates**

<span id="page-26-0"></span>class httpstream.**URITemplate**(*template*)

A URI Template is a compact sequence of characters for describing a range of Uniform Resource Identifiers through variable expansion.

This class exposes a full implementation of RFC6570.

**expand**(*\*\*values*) Expand into a URI using the values supplied

**string**

See Also:

[RFC 6570](http://tools.ietf.org/html/rfc6570)

# **Percent Encoding**

<span id="page-28-0"></span>Percent encoding is used within URI components to allow inclusion of certain characters which are not within a permitted set.

httpstream.**percent\_encode**(*data*, *safe=None*) Percent encode a string of data, optionally keeping certain characters unencoded.

httpstream.**percent\_decode**(*data*) Percent decode a string of data.

See Also:

[RFC 3986 § 2.1](http://tools.ietf.org/html/rfc3986#section-2.1)

# **Errors**

<span id="page-30-0"></span>exception httpstream.**NetworkAddressError**(*message*, *host\_port=None*)

**host\_port** exception httpstream.**SocketError**(*code*, *host\_port=None*)

**code**

**host\_port**

exception httpstream.**RedirectionError**(*\*args*, *\*\*kwargs*)